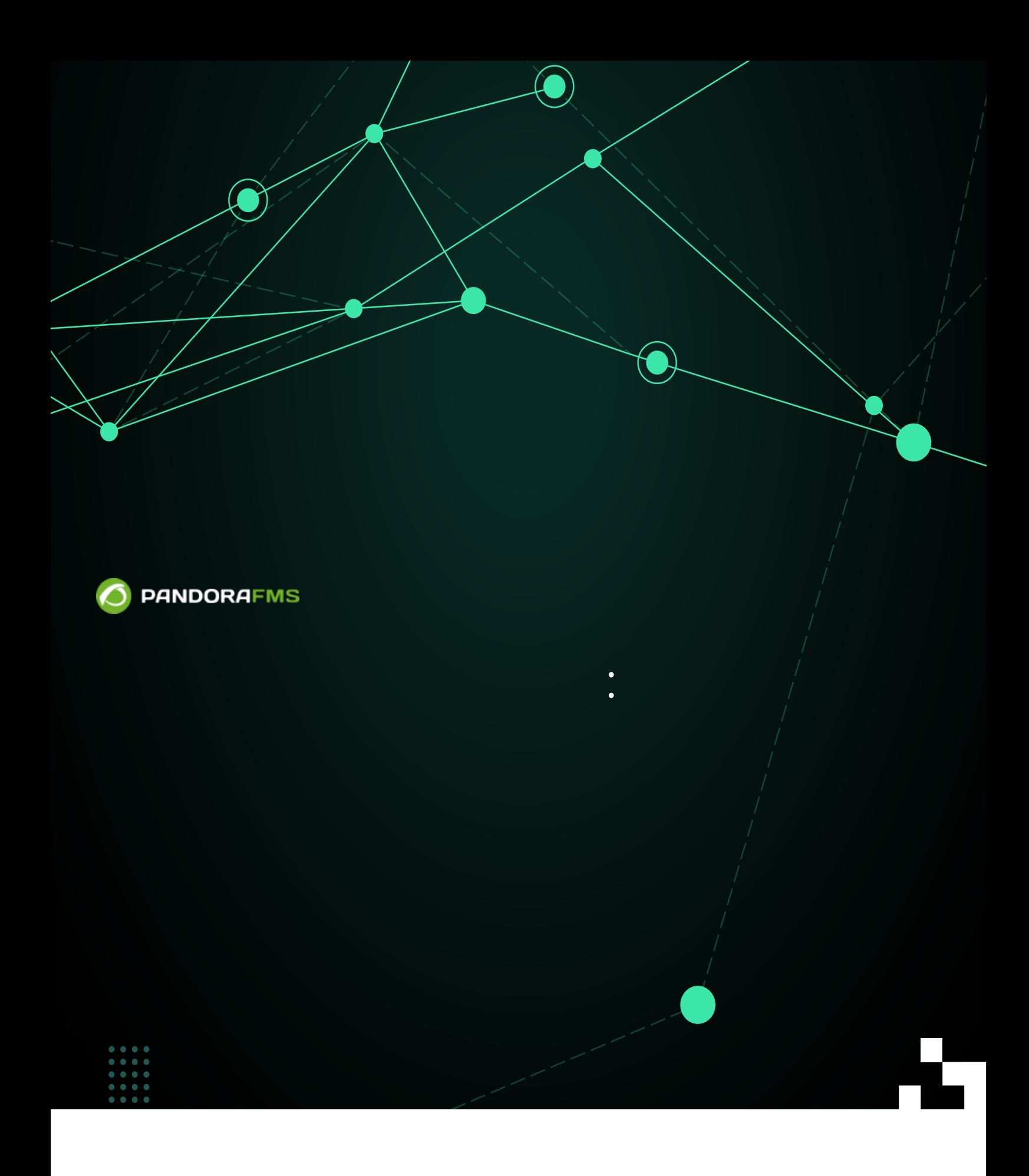

## From:

<https://pandorafms.com/manual/!775/> Permanent link: 2024/03/18 21:03

[https://pandorafms.com/manual/!775/ja/documentation/pandorafms/complex\\_environments\\_and\\_optimization/10\\_syncserver\\_monitoring](https://pandorafms.com/manual/!775/ja/documentation/pandorafms/complex_environments_and_optimization/10_syncserver_monitoring)

**スポルト**<br>- 『東端線』 『東端線』 『東端線』 『東端線』 『東端線』 『東端線』 『東端線』 『東端線』 『東端線』 『東端線』 『東端線』 『東端線』 『東端線』 『東端線』 『東端線』 『東端線』 『東端線』 『東端線』 『東端線』 『東端線』 『東端線』 『東端線』 『東端線』 『東端線』 『東端線』 『東端線』 『東端線』 『東端線』 『東端線』 『東端線』 『東端線』 『東端線』 『東端線』 『東端線』 『東端線』 『

## **Pandora FMS**

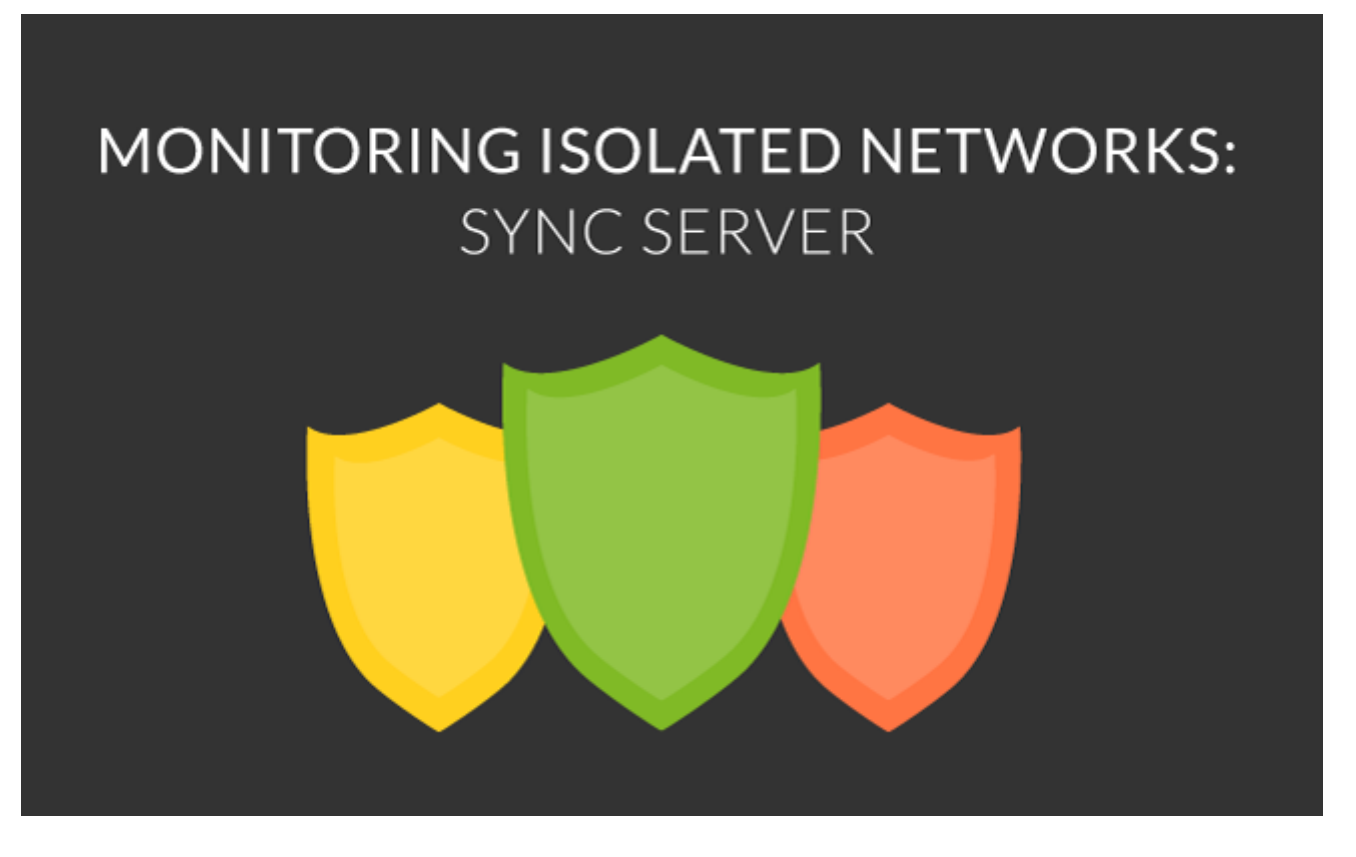

ール[サーバ](https://pandorafms.com/manual/!775/ja/documentation/pandorafms/introduction/02_architecture#アクセスが制限されたネットワーク) Entacle トラインの Pandora または こころ こころ Pandora こころ こころ Pandora

FMS サーバーとの通信 エヌティットワーク 監視 リモート あいまち しゅうしゅうしゅう しゅうしゅうしゅうしゅうしょく

Pandora FMS

 $P$ andora  $P$ andora  $P$ andora  $P$ andora  $P$ 

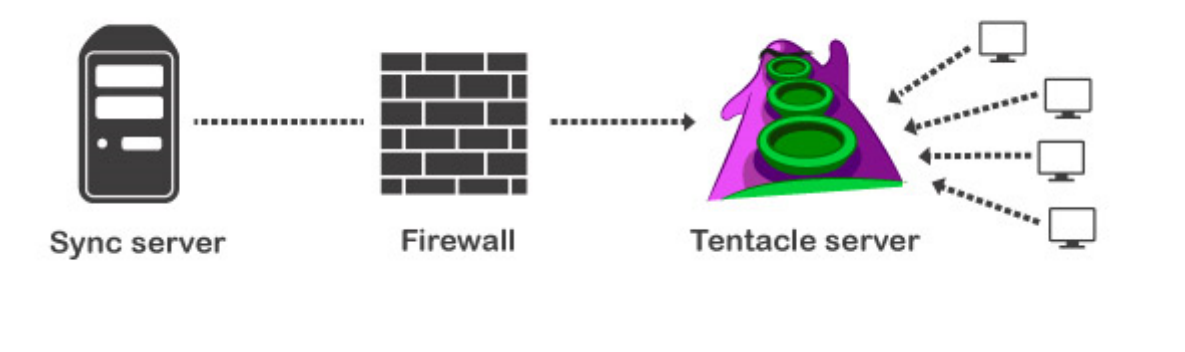

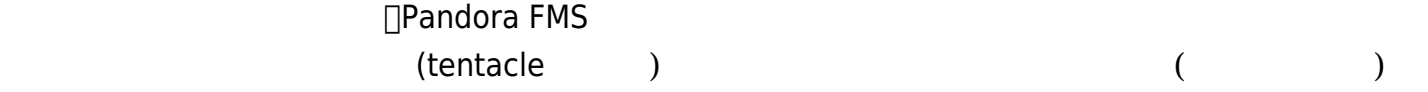

Pandora FMS

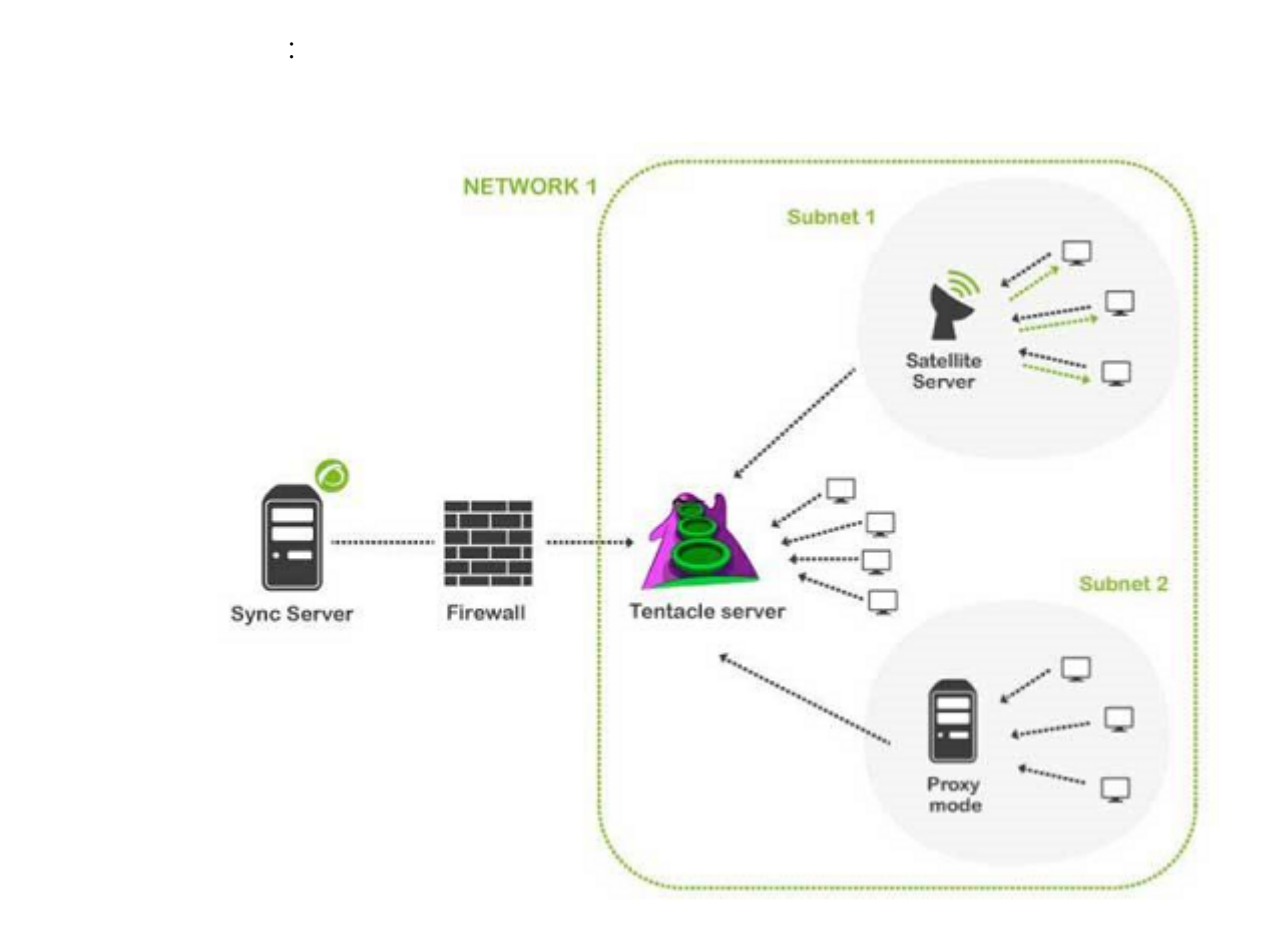

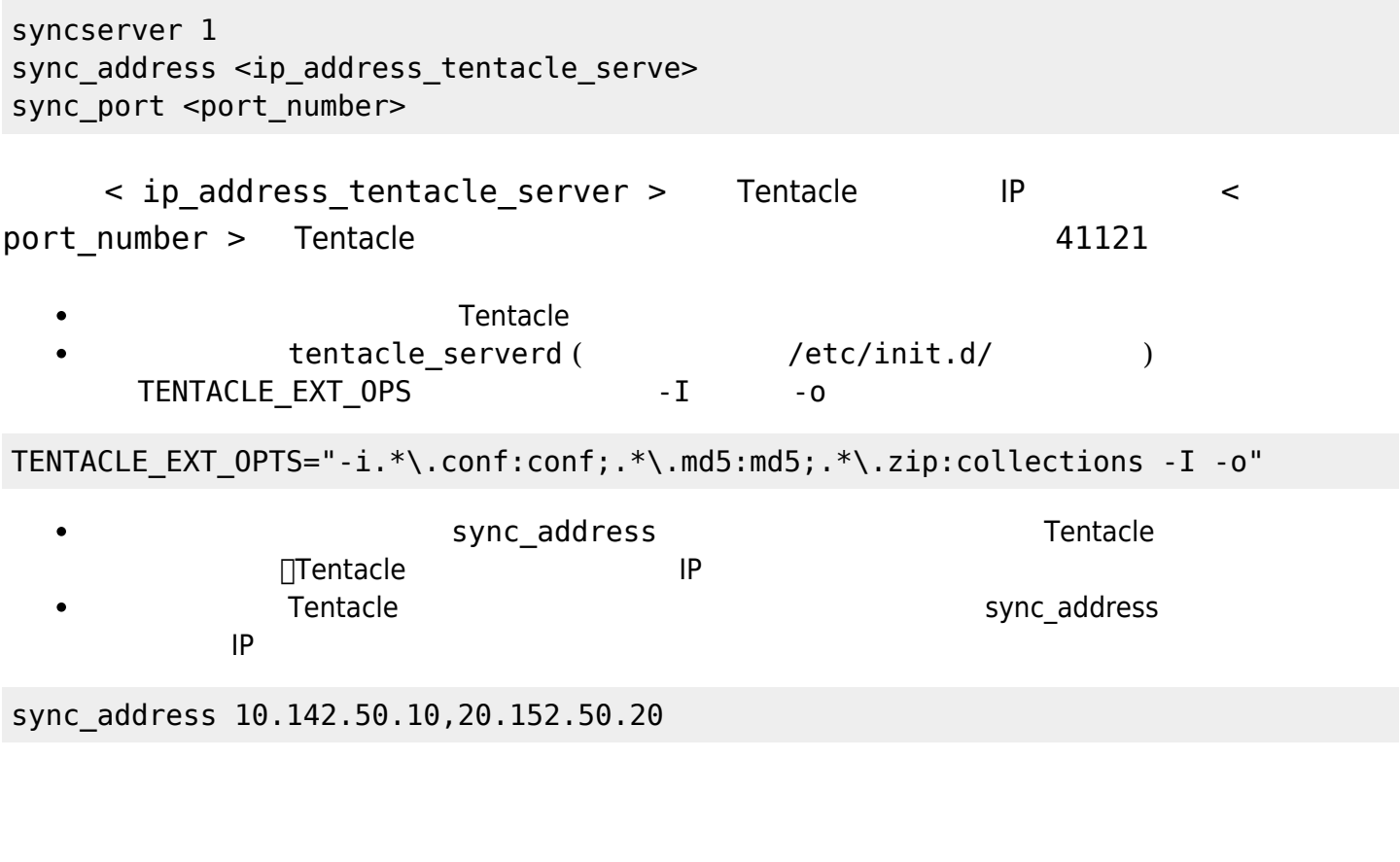

/etc/pandora/pandora\_server.conf :

syncserver 1 sync\_address 10.140.70.110 sync\_port 41121

sync\_address 10.140.70.110 Tentacle (/etc/init.d/tentacle\_serverd):

TENTACLE\_EXT:OPTS="-i.\*\.conf:conf;.\*\.md5:md5;.\*\.zip:collections -I -o"

## **SSL った同期サーバ設定**

Tentacle

同期サーバ 通信では、SSL 利用 対応しています。pandora\_server.conf にさまざまなパラ  $\blacksquare$  we define the state of the state  $\blacksquare$  Tentacle  $\blacksquare$  '\*pandora server.conf :

- $\bullet$  sync\_ca:  $\lt$
- sync\_cert: <  $\rightarrow$
- sync key:  $\lt$

pandora\_server.conf  $\qquad$  :

 sync\_ca /home/cacert.pem sync\_cert /home/tentaclecert.pem sync\_key /home/tentaclekey.pem

**Tentacle サーバ**

 $\odot$ 

tentacle-serverd :

- $\bullet$  -e: <  $\qquad \qquad$  >
- $\bullet$  -k: <  $\qquad \qquad$
- $\bullet$  -f: <  $\qquad \qquad \Rightarrow$

パラメータ える証明書 絶対パスにします。例:

/home/tentaclecert.pem

TENTACLE EXT OPTS="-i.\*\.conf:conf;.\*\.md5:md5;.\*\.zip:collections -e /home/tentaclecert.pem -k /home/tentaclekey.pem -f /home/cacert.pem"

sync\_retries: 同期 リトライ回数。デフォルトは 3 です。

sync\_timeout: 10

Tentacle SSL <del>and the SSL</del> 2007 state entry the SSL 2007 state entry the Contract EuroPean Contract EuroPean Contract EuroPean Contract EuroPean Contract EuroPean Contract EuroPean Contract EuroPean Contract EuroPean Contr

**Pandora FMS**